## Programiranje 2 Liste

Zadatak 1 Napisati biblioteku (liste.h i liste.c) za rad sa jednostruko povezanom listom koja sadrži cele brojeve:

- a) Napraviti strukturu \_cvor kojom se predstavlja čvor liste i sadrži ceo broj (vrednost) i pokazivač na  $s$ lede $\acute{c}i$  element liste (sledeci).
- b) Napisati funkciju \_cvor\* novi\_cvor(int broj) koja pravi novi čvor liste, inicijalizuje njegove vrednosti i vraća adresu tog čvora.
- c) Napisati funkciju \_cvor\* dodaj\_na\_pocetak(\_cvor\* glava, int br) koja dodaje element na početak liste i vraća glavu nove liste.
- d) Napisati funkciju void dodaj\_na\_pocetak2(\_cvor\*\* adresa\_glave, int br) koja dodaje element na poˇcetak liste.
- e) Napisati funkciju void ispis\_liste2(\_cvor\* glava, FILE\* f) koja ispisuje elemente liste u datoteku f. Funkciju implementirati iterativno.
- f) Prethodnu funkciju implementirati rekurzivno void ispis\_liste(\_cvor\* glava, FILE\* f).
- g) Napisati funkciju oslobodi2(\_cvor\* lista) koja oslobađa memoriju koju zauzimaju čvorovi liste. Funkciju implementirati iterativno.
- h) Prethodnu funkciju implementirati rekurzivno oslobodi( cvor\* lista)).
- i) Napisati funkciju  $\text{cov}*$  dodaj na kraj2( $\text{cov}*$  lista, int br) koja dodaje element na kraj liste. Funkciju implementirati iterativno.
- j) Prethodnu funkciju implementirati rekurzivno \_cvor\* dodaj\_na\_kraj(\_cvor\* lista, int br).
- k) Napisati funkciju void dodaj na kraj3( cvor\*\* lista, int br) koja dodaje element na kraj liste.
- l) Napisati funkciju cvor\* napravi listu2(FILE\* f) koja pravi listu celih brojeva. Brojevi se učitavaju iz datoteke f dok se ne dođe do kraja datoteke (maksimalan i ukupan broj brojeva u datoteci nije poznat). Svaki učitan broj dodavati na kraj liste. Funkcija vraća glavu dobijene liste. Funkciju implementirati iterativno.
- m) Prethodnu funkciju implementirati rekurzivno  $\text{cov}*$  napravi listu(FILE\* f).
- n) Napisati funkciju cvor\* napravi obrnutu listu2(FILE\* f) koja pravi listu celih brojeva. Brojevi se  $u\check{c}itavaju\;iz\;datoteke\;f\;dok\;se\;ne\;dode\;do\;kraja\;datoteke\;(maksimalan\;i\;ukupan\;brojeva\;u\;datoteci$ nije poznat). Svaki učitan broj dodavati na **početak** liste. Funkcija vraća glavu dobijene liste. Funkciju implementirati iterativno.
- o) Prethodnu funkciju implementirati rekurzivno cvor\* napravi\_obrnutu\_listu(FILE\* f).

Napisati program koji testira rad ovih funkcija. Ime datoteke se zadaje kao argument komandne linije. Ime datoteke može biti i stdin i u tom slučaju kraj unosa se završava sa CTRL+D.

**Primer 1: Primer 2:** ./a.out lista.txt ./a.out stdin  $897 65 0 -34 5 6$ 1 5 6 8 9 0 23 -16 18 dodavanje na kraj liste: dodavanje na kraj liste: 1 5 6 8 9 0 23 -16 18 897 65 -34 5 6 dodavanje na pocetak liste: dodavanje na pocetak liste: 18 -16 23 0 9 8 6 5 1 6 5 -34 0 65 897

Zadatak 2 Napisati funkciju cvor\* dodaj element (cvor\* lista, int br) koja dodaje element u neopadaju´ce sortiranu listu tako da lista ostane sortirana. Testirati funkciju pozivom u main-u.

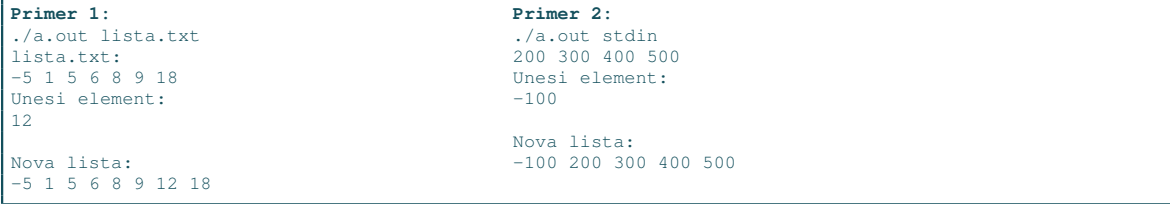

Zadatak 3 Napisati funkciju cvor\* spoji (cvor\* lista1, cvor\* lista2) koja spaja dve neopadajuće sortorane liste u treću, takođe neopadajuće sortiranu listu. Funkcija ne sme da kreira nove čvorove (već samo da preraspodeli postojeće). Testirati funkciju pozivom u main-u. Prva lista se nalazi u datoteci čije ime je prvi argument komandne linije, a druga lista se nalazi u datoteci čije ime je drugi argument komandne linije.

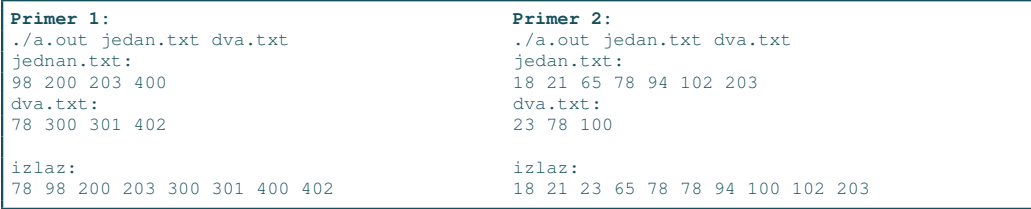

**Zadatak 4** Date su dve jednostruko povezane liste  $L_1$  i  $L_2$ . Napisati funkciju koja od ovih listi formira novu listu L koja sadrži naizmenično raspoređene čvorove listi  $L_1$  i  $L_2$ : prvi čvor iz  $L_1$ , prvi čvor iz  $L_2$ , drugi čvor  $L_1$ , drugi čvor  $L_2$ , itd. Ne formirati nove čvorove, već samo postojeće rasporediti u jednu listu. Prva lista se učitava iz datoteke čije se ime zadaje kao prvi argument komandne linije, a druga iz datoteke čije se ime zadaje kao drugi argument komandne linije. Rezultujuću listu ispisati na standardni izlaz. Ne praviti nove čvorove liste, već ispremeštati postojeće.

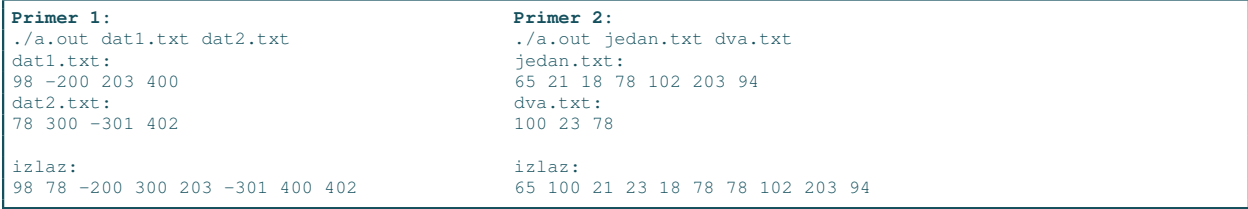

Zadatak 5 Napisati funkcije za izbacivanje elementa iz liste:

a) cvor\* izbaci1( cvor\* lista, int br) koja izbacuje prvo pojavljinjanje datog elementa u listi i vraća glavu nove liste. (prokomentarisati zašto bi moralo da se piše void izbaci1(\_cvor\*\* lista, int br) u slučaju kada bi pravili funkciju koja nema povratnu vrednost).

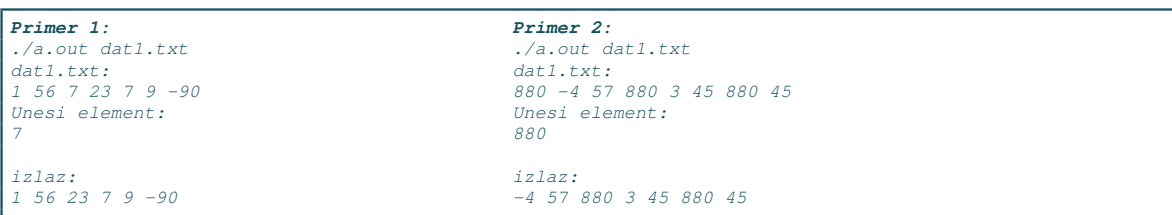

b) cvor\* izbaci2( cvor\* lista, int br) koja izbacuje poslednje pojavljinjanje datog elementa u listi i vraća glavu nove liste.

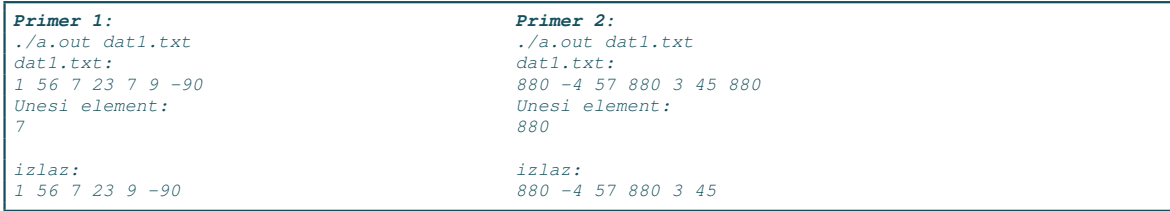

c) cvor\* izbaci3( cvor\* lista, int br) koja izbacuje svako pojavljinjanje datog elementa u listi i vraća glavu nove liste.

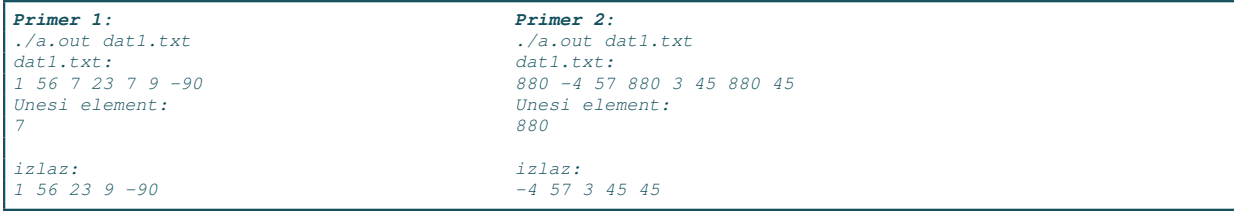

Testirati funkcije pozivom u main-u. U funkcijama ne praviti novu listu već brisati elemente postojeće. Voditi računa o oslobađanju memorije.

Zadatak 6 Sadržaj datoteke je aritmetički izraz koji može sadržati zagrade {, [ i (. Napisati program koji učitava sadržaj datoteke izraz.txt i korišćenjem steka utvrđuje da li su zagrade u aritmetičkom izrazu dobro uparene. Program štampa odgovarajuću poruku na standardni izlaz.

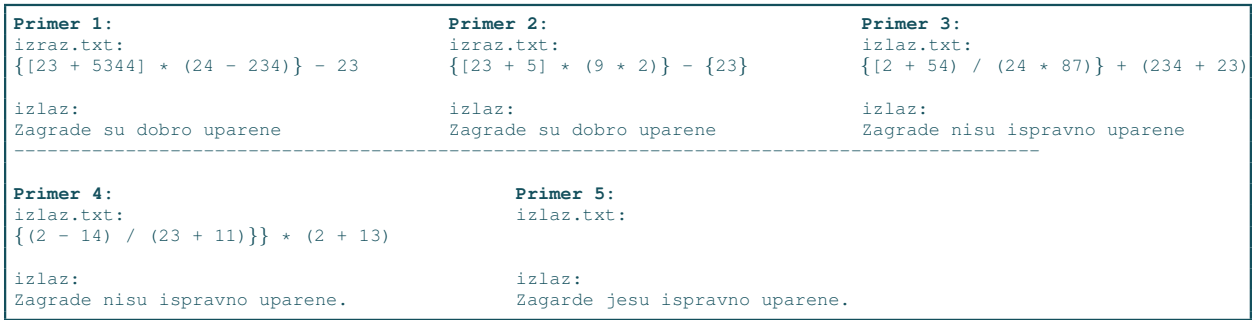